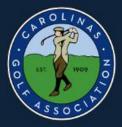

# Carolinas Golf Association 2019 Interclub

# **TPP ADMINISTRATIVE PROCEDURES**

Captains will use TPP (Tournament Pairing Program) to:

- 1. Set Team Rosters
  - 2. Set Home Tees
    - 3. Prepare Match Rosters
      - 4. Submit Match Results with Players ESC scores

#### TO GET STARTED

Use your assigned Interclub login ID. If you don't have one, call or text: Tom Thorpe @ 336-575-0447 or Chris Zeh @ 910-687-6868

Login to <u>Captains Management Sight (TPP)</u> using the following link: <u>https://www.ghintpp.com/carolinasgolf/TPPTeamClubPlay/logon.aspx</u>. (This link is also available on the CGA Interclub web page under INTERCLUB LINKS)

Follow instructions listed in this document.

NOTE: This link is also listed on the Interclub web site called: Captains Management Site

#### **TPP ADMINISTRATIVE PROCEDURES**

Once you login, click on "<u>Select"</u> for the league and year and then click "<u>Select League"</u>.

#### 1. HOW TO SET YOUR TEAM ROSTER

- 1. Under the **Teams** tab in the top left, select **Set Team Roster**.
- 2. Select Add to **Team Roster via Club Roster** to bring up your club's handicap roster.
- 3. Select all players that you wish to participate during the season. Players are listed in alphabetical order.
- 4. You can choose all eligible players on your club's roster or just the eight that are playing in a particular match.
- 5. You can add players from this list throughout the season; you do not need to put all players on your team immediately.
- 6. Note: low index must be no more than 18.4 if a **REGULAR** League team.
- 7. Click <u>Add</u> to add players to team roster.

#### 2. HOW TO SET YOUR TEES

- 1. Under the **Teams** tab, select **Set Team Home Tees**
- 2. Use the same tee for all matches. Select **Edit** for your Club/Course.
- 3. Use the drop down box to select the default tees to be used and hit **Save**.
- 4. If you are using a combination tee that is not listed, you can manually enter the course rating and slope to better reflect the appropriate tee.
- 5. Use the bottom section to: (Optional) Select Tees Below to use for each match position if they are different than the default tee above.

#### 3. HOW TO SET YOUR MATCH ROSTER (and Match Dates)

#### Set Match Dates:

- Under the **Teams** tab, select <u>Weekly Management</u>.
   You will see Rounds 1-4 (Note: they don't have to be played in this order)
- 2. Click on **Show Lineup** for each Home Match (*Note: captains can only enter Dates for Home matches*).
- 3. In the upper right look for <u>**Play Date**</u>. Click on the calendar and set your date. Dates can be changed any time (if re-scheduled) before submitting results.

#### Set Match ROSTER:

- 1. Under the **Teams** tab, select **Weekly Management**.
- 2. The **Team Management** menu shows your regular season schedule, from here you can select your match lineup, and input scores for matches.
- 3. To select players for a match, click on **Show Lineup**.
- 4. Click on **Add Player** to select a player from your roster to play in the match.
- 5. Select whichever player you want
- 6. Players can be sorted alphabetically, by handicap index, course handicap, or GHIN number by clicking on the category header.
- 7. Players must be selected one at a time.
- 8. Players need to be listed in handicap order. Use the arrows on the right of the screen to put players in the correct order.
- 9. The Player in position 1A will play four-ball with the player in position 1B and so forth.
- 10. Make sure to click Submit Roster when you finish.
- 11.You will have the option of e-mailing your roster to:
  - a. The opposing team captain(s)
  - b. The opposing team captain(s) and your players
  - c. Your players only
  - d. Don't send any e-mail
- 12. When all players have been entered click <u>Teams</u> tab. Select <u>Weekly Management</u>, then select <u>Show Scores</u>. This will bring up your Weekly Scorecard / Worksheet.
- 13. To print off your match worksheet click on **Print** on the top right side of the screen.

#### 4. HOW TO INPUT MATCH SCORES/RESULTS

- 1. Under the **Teams** tab, select **Weekly Management**.
- 2. Select **Show Scores** for the appropriate match.
- 3. To input Four-Ball results, click on **Score** for each team match (both players names listed, i.e. <u>Thompson, R. / Boyd, J.</u>) on the right side of the screen.
- Use the up and down arrows to indicate total points (0 − 18) won by each team and hit Save.
- 5. To input Individual Scores, click on **Score** for each row of individual players (on the right side of the screen) and input both players ESC Gross Score. IGNORE THE POINTS BOX. Then hit Save.
- You can also specify if the match was played over 18 holes or just 9 holes. If it was only 9 holes, you will need to indicate these are 9 hole scores.
- 7. When you are done, all match results should be filled out.
- 8. Make sure to hit **Submit Overall Match Results** at the bottom of the screen.
- 9. POD standings (points) will be calculated for you. Player's scores will be posted automatically to GHIN. The POD standings will also be updated automatically.

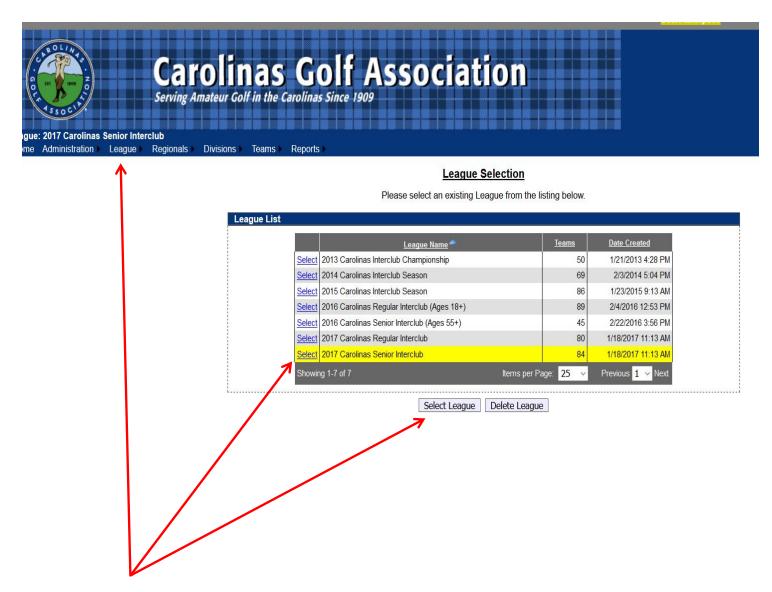

#### Select the correct league to administer your team's info

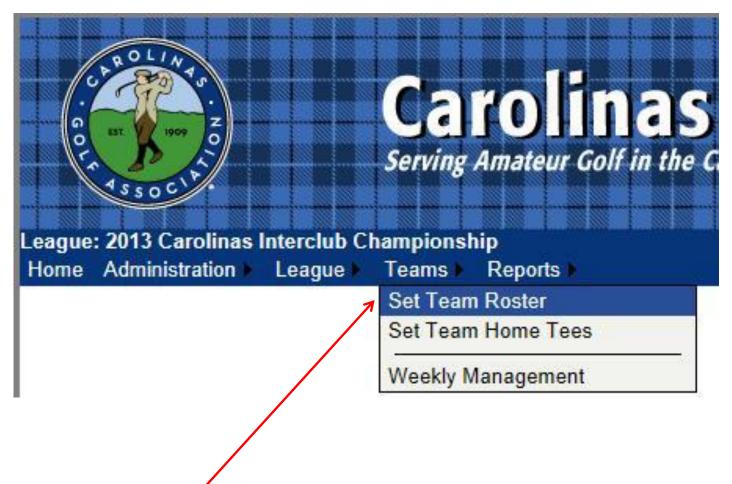

2. Under the **Teams** tab in the top left, select **Set Team Roster**.

#### Team Roster Setup

Please select players from your club to fill out your roster.

|                 | Team: Carolinas Eclub Sandhills | TEST (81-1060)                    |       |            | -          |      |      |
|-----------------|---------------------------------|-----------------------------------|-------|------------|------------|------|------|
| <u>GHIN No.</u> | Name 📥                          | Email                             | Phone | Work Phone | Cell Phone |      |      |
| 0784323         | Abrams, Mr. Scott               | abramssct@comcast.net             |       |            |            | Edit | Dele |
| 2592729         | Cox, Jason                      | jason.cox@carolinasgolf.org       |       |            |            | Edit | Dele |
| 3054427         | Devane, Daniel                  | stevedevane@gmail.com             |       |            |            | Edit | Dele |
| 0716577         | D'Ostroph, Bryan                | rdostroph@charter.net             |       |            |            | Edit | Dele |
| 3137194         | Duke, Gregg                     | gregg71010@yahoo.com              |       |            |            | Edit | Dele |
| 1717740         | Gerbereux, Scott                | scott.gerbereux@carolinasgolf.org |       |            |            | Edit | Dele |
| 6273460         | Harder, Rusty                   | rustyharder@gmail.com             |       |            |            | Edit | Dele |
| 0865423         | Hardisty, Mr. Douglas           | dhardisty@usdigitalsolutions.com  |       |            |            | Edit | Dele |
| 3037559         | Kelly, Chris                    |                                   |       |            |            | Edit | Dele |
| 0784601         | Palmer, Michael                 | michael.palmer78@yahoo.com        |       |            |            | Edit | Dele |
| 2563020         | Priest, Andy                    | andy.priest@carolinasgolf.org     |       |            |            | Edit | Dele |
| 3089800         | Stockwell, Joshua               | jmoney416@gmail.com               |       |            |            | Edit | Dele |
| 0729844         | Wilson, Michael                 | pinehurstcaddie1@yahoo.com        |       |            |            | Edit | Dele |

Add to Team Roster via Search Add to Team Roster via Club Roster

3. Select Add to Team Roster via Club Roster to bring up your

club's entire handicap roster.

#### Add Team Members

|   | Please select the     | players belo | w to add to your team's roster. |      |          |   |
|---|-----------------------|--------------|---------------------------------|------|----------|---|
|   | Name                  | GHIN No.     | City, State                     | H.I. | Low H.I. |   |
|   | Abrams, Mr. Scott     | 0784323      | Foxfire Village, NC             | 2.4  | 2.0      | * |
|   | Ashley, Rae           | 3036228      | Hope Mills, NC                  | NH   | NH       |   |
| V | Cox, Jason            | 2592729      | West End, NC                    | +0.9 | +3.1     |   |
|   | Devane, Daniel        | 3054427      | Lillington, NC                  | 9.9  | 9.9      |   |
|   | D'Ostroph, Amanda     | 2738498      | Whispering Pines, NC            | 0.9  | 0.8      |   |
|   | D'Ostroph, Bryan      | 0716577      | Whispering Pines, NC            | 5.6  | 5.6      |   |
|   | Duke, Gregg           | 3137194      | Pinehurst, NC                   | 5.9  | 4.6      | ≡ |
|   | Gerbereux, Scott      | 1717740      | Pinehurst, NC                   | 8.5  | 7.9      |   |
| 7 | Harder, Rusty         | 6273460      | Southern Pines, NC              | 11.6 | 11.0     |   |
| 7 | Hardisty, Mr. Douglas | 0865423      | Pinehurst, NC                   | 13.3 | 13.0     |   |
|   | Kelly, Chris          | 3037559      |                                 | NH   | NH       |   |
|   | Palmer, Michael       | 0784601      | Pinehurst, NC                   | 19.2 | 19.2     |   |
| 7 | Priest, Andy          | 2563020      | Pinehurst, NC                   | 6.6  | 6.4      |   |
|   | Stockwell, Joshua     | 3089800      | Aberdeen, NC                    | +2.2 | +2.4     | - |
|   |                       | Add          | Cancel                          |      |          |   |

- 4. Select all players that you wish to participate during the season. Players are listed in alphabetical order.
- 5. You can choose all eligible players on your club's roster (recommend minimum of 20).
- 6. You can add players from this list throughout the season; you do not need to put all players on your team immediately.
- 7. Remember, their low index must be no more than 18.4 for the **REGULAR** Interclub only.
- 8. Click Add to add players to team roster.

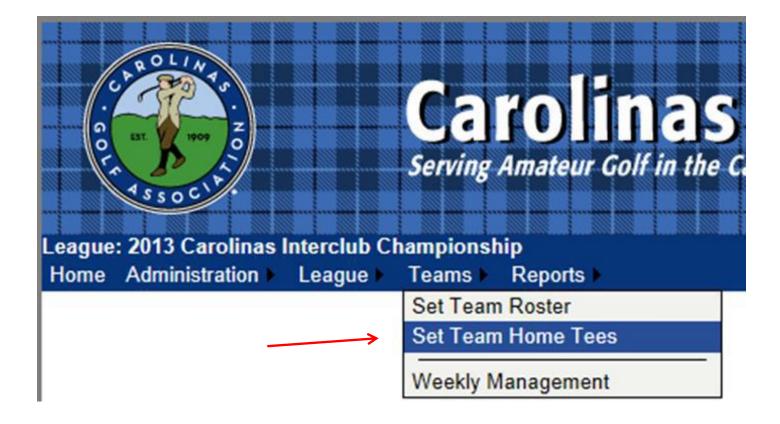

# 1. Under the Teams tab, select Set Team Home Tees

#### Team Course/Tee Selection

Select the Regional and Team below to select tees.

| coursern | ee Selection           |                               |                                          |                          |                    |               |      |       |
|----------|------------------------|-------------------------------|------------------------------------------|--------------------------|--------------------|---------------|------|-------|
|          | Team:                  | Palisades Country Club (81-12 | 75)                                      |                          |                    | •             |      |       |
|          | Regional:              | Southwest                     |                                          |                          |                    | -             |      |       |
|          |                        | Selec                         | t the tee below to be used as the defaul | t tee for all matches.   | _                  | _             | -    |       |
| Pos.     |                        | Club/Course                   | Tee                                      | CR/Slope                 | CR/Slope (F9)      | CR/Slope (B9) |      |       |
| Default  | <none></none>          |                               | <none></none>                            |                          |                    |               | Edit | 1     |
|          |                        |                               |                                          |                          |                    |               | 1    |       |
|          |                        | (Optional) Select Tees Bel    | ow to use for each match position if the | y are different than the | default tee above. |               |      |       |
| Pos.     |                        | Club/Course                   | Tee                                      | CR/Slope                 | CR/Slope (F9)      | CR/Slope (B%) |      |       |
| 1        | <use default=""></use> |                               | <use default=""></use>                   |                          |                    |               | Edit | Clear |
| 2        | <use default=""></use> |                               | <use default=""></use>                   |                          |                    |               | Edit | Clear |
| 3        | <use default=""></use> |                               | <use default=""></use>                   |                          |                    |               | Edit | Clear |
| 4        | <use default=""></use> |                               | <use default=""></use>                   |                          |                    |               | Edit | Clear |
| 5        | <use default=""></use> |                               | <use default=""></use>                   |                          |                    |               | Edit | Clear |
| 6        | <use default=""></use> |                               | <use default=""></use>                   |                          |                    |               | Edit | Clear |
|          |                        |                               |                                          |                          |                    |               |      |       |

2. To set default tee for all matches, click <u>Edit</u> under the header "Select the tee below to be used as the default tee for all matches".

| Select Tee                |                                  |  |
|---------------------------|----------------------------------|--|
|                           |                                  |  |
| Team:                     | Palisades Country Club (81-1275) |  |
| Position:                 | Default Tee                      |  |
| Course:                   | Palisades CC                     |  |
| Tee:                      | Green Tees (70.6/133)            |  |
| Rating / Slope:           | 70.6 / 133                       |  |
| Rating / Slope (Front 9): | 35.1 / 133                       |  |
| Rating / Slope (Back 9):  | 35.5 / 133                       |  |
|                           | Save Cancel                      |  |

3. Select the <u>**Course</u>** name and then select the <u>**Tee**</u> to be played for all matches from the drop down box. Click <u>**SAVE**</u> once correct tee is selected. As per interclub rules, each player will play from this tee in all matches.</u>

| No. of A distance           | Billipper, Nampherson, Nav. Britelinghan                                                                                                    |                 |
|-----------------------------|----------------------------------------------------------------------------------------------------|-----------------|
|                             | ntpp.com/carolinasgolf/TPPTeam/ClubPlay/Team/CourseSelect.aspx D + 🔒 C 🦉 Tournament Paining Progra ×                                                                                                    | î ★ ©           |
| x Ø<br>x Google             | search Safe Web - 🕐 Menthy Safe -                                                                                                    | 💌 🗌 Sign In 🔌 - |
| × 🕼 🚱! -                    | 🔍 🐂 Saarch o Upganda Your Toolbar Now 🙀 Bookmarks 🖛 🛛 Settings 🕶 💭 HP Games 🏟 Snapfish 🔂 Pop-Up Blocker 💌 🎆 Finance 💌 🎆 My Yahoo! 💌                                                                                                    | aign in 🤸       |
| × 🗳 -                       | 🔹 🗣 🕈 🖗 🐔 File Tools 🔻 😳Califo = 🖉 😳 🔆 4799 🥥 - Clean Your PC 🛛 🖪 Line 😭 🍟 - 📅 👫                                                                                                    | ×   +           |
|                             | User: thope33                                                                                                    | Logout          |
| League: 2013 Carolinas Inte | Carolinas Golf Association<br>Serving Amateur Colf in the Carolinas Since 1909<br>relub Championship<br>ague Regional Divisions Teams Reports                                                                                                    |                 |
| Home Administration Le      | ague Regionals Divisions Teams Reports<br>Team Course/Tee Selection                                                                                                    |                 |
|                             | <u>Learnit de vertiente l'est entre entre de la constante de la constante de la const</u>                                                                                                    |                 |
|                             | Course/Tee Selection                                                                                                    |                 |
|                             | Team Select Tee                                                                                                    |                 |
|                             | Regional Team. Palisades Country Club (81-1275)                                                                                                    |                 |
|                             | Pos. Position: 1 (09)                                                                                                    |                 |
|                             | Default  Paisades CC   Course: <a href="https://www.enternation/Slope Manuallys"></a> <a href="https://www.enternation/Slope Manuallys"></a> <a href="https://www.enternation/Slope Manuallys">www.enternation/Slope Manuallys</a> <a href="https://www.enternation/Slope Manuallys">www.enternation/Slope Manuallys</a> <a href="https://www.enternation/SlopeManuallys">www.enternation/SlopeManuallys</a> <a href="https://www.enternation/SlopeManuallys">www.enternation/SlopeManuallys</a> <a href="https://www.enternation/SlopeManuallys">www.enternation/SlopeManuallys</a> <a href="https://www.enternation/SlopeManuallysman">www.enternation/SlopeManuallys</a> <a href="https://www.enternation/SlopeManuallysman">www.enternation/SlopeManuallysman</a> <a href="https://www.enternation/SlopeManuallysman">www.enternation/SlopeManuallysman</a> <a href="https://www.enternation/SlopeManuallysman">www.enternation/SlopeManuallysman</a> <a href="https://www.enternation/SlopeManuallysman">www.enternation/SlopeManuallysman</a> <a href="https://www.enternation/SlopeManuallysman">www.enternation/SlopeManuallysman</a> <a href="https://www.enternation/SlopeManuallysman">www.enternation/SlopeManuallysman</a> |                 |

- 4. If you are using a combination tee that is not listed, you can manually enter the course rating and slope to better reflect the appropriate tee.
- 5. When you are finished, "<u>Use default tee</u>" should be selected for each position. Any tees that are not set will be set to the default tee.

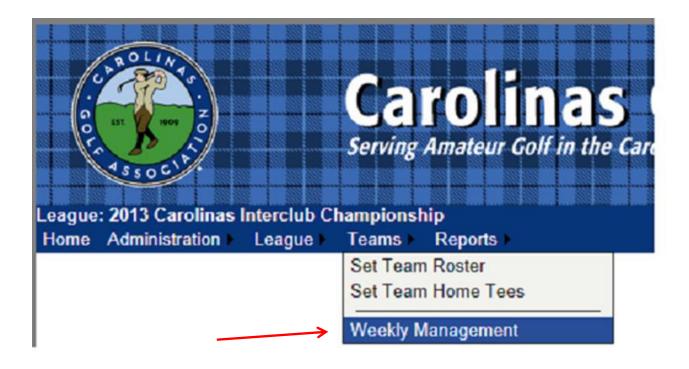

1. Under the **Teams** tab, select <u>Weekly Management</u>.

| Team:     | Palisades Country Club (81-1275) |                   |       |             |             |  |  |  |  |
|-----------|----------------------------------|-------------------|-------|-------------|-------------|--|--|--|--|
| Regional: | Southwest                        |                   |       |             |             |  |  |  |  |
| 1182      | Round Robin                      |                   |       |             |             |  |  |  |  |
| Round     | Opponent                         | Opponent Status   | Score | Lineup      | Scores      |  |  |  |  |
| Round 1   | Providence Country Club          | Players Requested |       | Show Lineup | Show Scores |  |  |  |  |
| Round 2   | at Providence Country Club       | Players Requested |       | Show Kneup  | Show Scores |  |  |  |  |
| Round 3   | Carolina Golf Club               | Players Requested |       | Show Lineup | Show Scores |  |  |  |  |
| Round 4   | at Carolina Golf Club            | Players Requested |       | Show Lineup | Show Scores |  |  |  |  |
| Round 5   | at Palisades Country Club #2     | Players Requested |       | Show Lineup | Show Scores |  |  |  |  |
| Round 6   | Palisades Country Club #2        | Players Requested |       | Show Lineup | Show Scores |  |  |  |  |

- 2. The **Team Management** menu shows your regular season schedule, from here you can select your match lineup, and input scores for matches.
- 3. To select players for a match, click on **Show Lineup**.

Note: Your match schedule does not have to be in the order (Round 1, Round 2, etc.).

Weekly Lineup

|       | Round:                                                                                                    | Round 1 - Apr   | 1 - Aug 31, 2013     |          |            | Play    | Date:                  |              |          | -               |
|-------|----------------------------------------------------------------------------------------------------|-----------------|----------------------|----------|------------|---------|------------------------|--------------|----------|-----------------|
|       | Away Team:                                                                                                    | Carolina Golf C | lub                  |          |            | Home T  | eam: Palisades Country | Club #2      |          | 1               |
|       | Course:                                                                                                    | Not Selected o  | r Manually Entered   |          |            |         | Tee: 70.0/113          |              |          |                 |
|       |                                                                                                    |                 |                      |          |            |         |                        |              |          |                 |
| aroli | na Golf Club                                                                                                    | )               |                      |          | edit roste | Palisad | es Country Club #2     |              |          | <u>edit ros</u> |
| Pos.  |                                                                                                    | Name            | GHIN No. H.I         | . С.Н.   | Clear      | Pos.    | Name                   | GHIN No. H.I | С.н.     | Clear           |
| 1A    | <add player<="" td=""><td>2</td><td></td><td>NH</td><td>~</td><td>1A</td><td><add player=""></add></td><td></td><td>NH</td><td></td></add>           | 2               |                      | NH       | ~          | 1A      | <add player=""></add>  |              | NH       |                 |
| 1B    | <add player<="" td=""><td>2</td><td></td><td>NH</td><td></td><td>1B</td><td></td><td></td><td>NH</td><td>43</td></add>                               | 2               |                      | NH       |            | 1B      |                        |              | NH       | 43              |
| 2A    | <add player<="" td=""><td>&gt;</td><td></td><td>NH</td><td></td><td>2A</td><td><add player=""></add></td><td></td><td>NH</td><td>4</td></add>        | >               |                      | NH       |            | 2A      | <add player=""></add>  |              | NH       | 4               |
| 2B    | <add player<="" td=""><td>2</td><td></td><td>NH</td><td></td><td>28</td><td><add player=""></add></td><td></td><td>NH</td><td>47</td></add>          | 2               |                      | NH       |            | 28      | <add player=""></add>  |              | NH       | 47              |
| 3A    | <add player<="" td=""><td>2</td><td></td><td>NH</td><td>▲▼</td><td>3A</td><td><add player=""></add></td><td></td><td>NH</td><td>-</td></add>         | 2               |                      | NH       | ▲▼         | 3A      | <add player=""></add>  |              | NH       | -               |
| 3B    | <add player<="" td=""><td>2</td><td></td><td>NH</td><td>AV</td><td>3B</td><td><add player=""></add></td><td></td><td>NH</td><td>41</td></add>        | 2               |                      | NH       | AV         | 3B      | <add player=""></add>  |              | NH       | 41              |
| 4A    | <add player<="" td=""><td><u>&gt;</u></td><td></td><td>NH</td><td></td><td>4A</td><td><add player=""></add></td><td></td><td>NH</td><td>-</td></add> | <u>&gt;</u>     |                      | NH       |            | 4A      | <add player=""></add>  |              | NH       | -               |
| 4B    | <add player<="" td=""><td>2</td><td></td><td>NH</td><td>4</td><td>4B</td><td><add player=""></add></td><td></td><td>NH</td><td>A 1</td></add>        | 2               |                      | NH       | 4          | 4B      | <add player=""></add>  |              | NH       | A 1             |
| 5A    | <add player<="" td=""><td>2</td><td></td><td>NH</td><td></td><td>5A</td><td><add player=""></add></td><td></td><td>NH</td><td></td></add>            | 2               |                      | NH       |            | 5A      | <add player=""></add>  |              | NH       |                 |
| 5B    | <add player<="" td=""><td>2</td><td></td><td>NH</td><td></td><td>5B</td><td><add player=""></add></td><td></td><td>NH</td><td>45</td></add>          | 2               |                      | NH       |            | 5B      | <add player=""></add>  |              | NH       | 45              |
| 6A    | <add player<="" td=""><td>2</td><td></td><td>NH</td><td></td><td>6A</td><td><add player=""></add></td><td></td><td>NH</td><td></td></add>            | 2               |                      | NH       |            | 6A      | <add player=""></add>  |              | NH       |                 |
| 6B    | <add player<="" td=""><td>2</td><td></td><td>NH</td><td>4</td><td>6B</td><td><add player=""></add></td><td></td><td>NH</td><td></td></add>           | 2               |                      | NH       | 4          | 6B      | <add player=""></add>  |              | NH       |                 |
|       |                                                                                                    |                 |                      | 1        |            |         |                        | 1 1          |          |                 |
| 6A    | <add player<br="">Add Player</add>                                                                                                    | >               | p Indexes ] Submit R | NH<br>NH | <b>AV</b>  | 6A      | <add player=""></add>  | cap Indexes  | Submit R | NH<br>NH        |

# 4. Click on <u>Add Player</u> to select a player from your team roster.

# NOTE: Please enter the date of each match

Weekly Lineup

|       | Round:                                                                                                    | Round 1 - Apr 1 | 1 - Aug 31, 2013 |          |      |       |                 | 100000  | Date:                                                                                       |                       |             |         |      | 15         |       |
|-------|----------------------------------------------------------------------------------------------------|-----------------|------------------|----------|------|-------|-----------------|---------|---------------------------------------------------------------------------------------------|-----------------------|-------------|---------|------|------------|-------|
|       | Away Team:                                                                                                    | Carolina Golf C | lub              |          |      |       |                 | Home    | Team:                                                                                       | Palisades Country Clu | ıb #2       |         |      |            |       |
|       | Course:                                                                                                    | Not Selected or | Manually Entered | ł        |      |       | 1               |         | Tee:                                                                                        | 70.0/113              |             |         |      |            | l     |
| aroli | na Golf Club                                                                                                    | )               |                  |          |      | ed    | t roster        | Palisad | les Co                                                                                      | ountry Club #2        |             |         |      | <u>edi</u> | t ros |
| Pos.  |                                                                                                    | Name            | GHIN No.         | H.I.     | C.H. | Clear |                 | Pos.    |                                                                                             | Name                  | GHIN No.    | H.I.    | C.H. | Clear      |       |
| 1A    | <add player<="" td=""><td><u>*</u></td><td></td><td></td><td>NH</td><td></td><td>~</td><td>1A</td><td><add i<="" td=""><td>Player&gt;</td><td></td><td></td><td>NH</td><td></td><td></td></add></td></add>                      | <u>*</u>        |                  |          | NH   |       | ~               | 1A      | <add i<="" td=""><td>Player&gt;</td><td></td><td></td><td>NH</td><td></td><td></td></add>   | Player>               |             |         | NH   |            |       |
| 1B    | <add player?<="" td=""><td>2</td><td></td><td></td><td>NH</td><td></td><td><math>\Delta \nabla</math></td><td>1B</td><td><add i<="" td=""><td>Player&gt;</td><td></td><td></td><td>NH</td><td></td><td>47</td></add></td></add> | 2               |                  |          | NH   |       | $\Delta \nabla$ | 1B      | <add i<="" td=""><td>Player&gt;</td><td></td><td></td><td>NH</td><td></td><td>47</td></add> | Player>               |             |         | NH   |            | 47    |
| 2A    | <add player?<="" td=""><td>-</td><td></td><td></td><td>NH</td><td></td><td><math>\Delta \nabla</math></td><td>2A</td><td><add i<="" td=""><td>Player&gt;</td><td></td><td></td><td>NH</td><td></td><td>4</td></add></td></add>  | -               |                  |          | NH   |       | $\Delta \nabla$ | 2A      | <add i<="" td=""><td>Player&gt;</td><td></td><td></td><td>NH</td><td></td><td>4</td></add>  | Player>               |             |         | NH   |            | 4     |
| 2B    | <add player<="" td=""><td>2</td><td></td><td></td><td>NH</td><td></td><td><math>\Delta \nabla</math></td><td>2B</td><td><add i<="" td=""><td>Player&gt;</td><td></td><td></td><td>NH</td><td></td><td>47</td></add></td></add>  | 2               |                  |          | NH   |       | $\Delta \nabla$ | 2B      | <add i<="" td=""><td>Player&gt;</td><td></td><td></td><td>NH</td><td></td><td>47</td></add> | Player>               |             |         | NH   |            | 47    |
| 3A    | <add player?<="" td=""><td>2</td><td></td><td></td><td>NH</td><td></td><td><b>AV</b></td><td>3A</td><td><add i<="" td=""><td>Player&gt;</td><td></td><td></td><td>NH</td><td></td><td>4</td></add></td></add>                   | 2               |                  |          | NH   |       | <b>AV</b>       | 3A      | <add i<="" td=""><td>Player&gt;</td><td></td><td></td><td>NH</td><td></td><td>4</td></add>  | Player>               |             |         | NH   |            | 4     |
| 3B    | <add players<="" td=""><td>-</td><td></td><td></td><td>NH</td><td></td><td><math>\Delta \nabla</math></td><td>3B</td><td></td><td>Player&gt;</td><td></td><td></td><td>NH</td><td></td><td></td></add>                          | -               |                  |          | NH   |       | $\Delta \nabla$ | 3B      |                                                                                             | Player>               |             |         | NH   |            |       |
| 4A    | <add player<="" td=""><td>-</td><td></td><td></td><td>NH</td><td></td><td>▲▼</td><td>4A</td><td></td><td>Player&gt;</td><td></td><td></td><td>NH</td><td></td><td>47</td></add>                                                 | -               |                  |          | NH   |       | ▲▼              | 4A      |                                                                                             | Player>               |             |         | NH   |            | 47    |
| 4B    | <add player=""></add>                                                                                                    |                 |                  |          | NH   |       |                 | 4B      |                                                                                             | Player>               |             |         | NH   |            | 47    |
| 5A    | <add players<="" td=""><td></td><td></td><td></td><td>NH</td><td></td><td></td><td>5A</td><td></td><td>Player&gt;</td><td></td><td></td><td>NH</td><td></td><td>~</td></add>                                                    |                 |                  |          | NH   |       |                 | 5A      |                                                                                             | Player>               |             |         | NH   |            | ~     |
| 5B    | <add player<="" td=""><td></td><td></td><td></td><td>NH</td><td></td><td></td><td>5B</td><td>and a second</td><td>Player&gt;</td><td></td><td></td><td>NH</td><td></td><td>47</td></add>                                        |                 |                  |          | NH   |       |                 | 5B      | and a second                                                                                | Player>               |             |         | NH   |            | 47    |
| 6A    | <add players<="" td=""><td></td><td></td><td></td><td>NH</td><td></td><td></td><td>6A</td><td>Concerno acces</td><td>Player&gt;</td><td></td><td></td><td>NH</td><td></td><td>A 7</td></add>                                    |                 |                  |          | NH   |       |                 | 6A      | Concerno acces                                                                              | Player>               |             |         | NH   |            | A 7   |
| 6B    | <add players<="" td=""><td>2</td><td></td><td></td><td>NH</td><td></td><td></td><td>6B</td><td><add i<="" td=""><td>Player&gt;</td><td></td><td></td><td>NH</td><td></td><td>۵.</td></add></td></add>                           | 2               |                  |          | NH   |       |                 | 6B      | <add i<="" td=""><td>Player&gt;</td><td></td><td></td><td>NH</td><td></td><td>۵.</td></add> | Player>               |             |         | NH   |            | ۵.    |
|       | F                                                                                                    | Refresh Handica | p Indexes Subr   | nit Rost | ter  |       |                 |         |                                                                                             | Refresh Handicap      | Indexes Sub | mit Ros | ter  |            |       |
|       |                                                                                                    |                 |                  |          |      |       |                 |         |                                                                                             | 7                     |             |         |      |            |       |
|       |                                                                                                    |                 |                  |          |      |       |                 |         |                                                                                             |                       |             |         |      |            |       |
|       |                                                                                                    |                 |                  |          |      |       |                 |         |                                                                                             |                       |             |         |      |            |       |
|       |                                                                                                    |                 |                  |          |      |       |                 |         |                                                                                             |                       |             |         |      |            |       |

Players handicaps (on GHIN) are revised on the 15<sup>th</sup> and 30<sup>th</sup> / 31<sup>st</sup>. Captains need to coordinate refreshing hdcps when these dates are close to a match date.

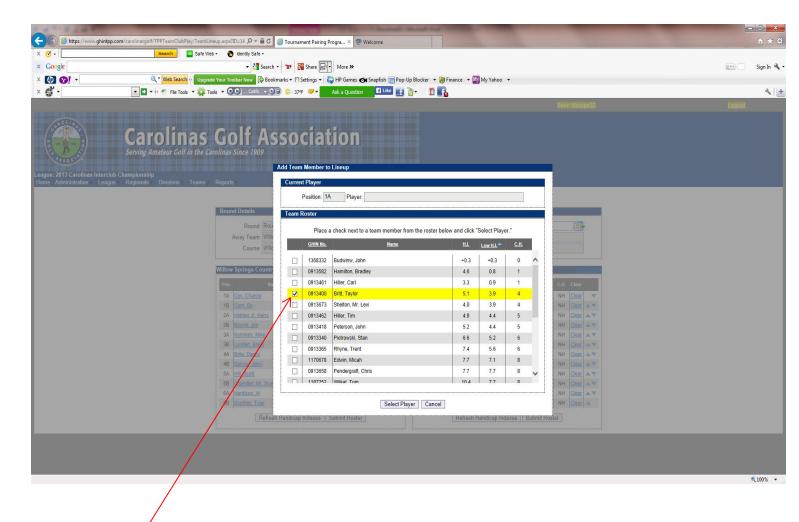

# 5. Select whichever player you want

- 6. Players can be sorted alphabetically, by handicap index, course handicap, or GHIN number by clicking on the category header.
- 7. Players must be selected **one at a time**.

|                             |                                             |                                           | Manhappan Station, N                                     | survey days - No. of Street, or                                            |                                |     |   |
|-----------------------------|---------------------------------------------|-------------------------------------------|----------------------------------------------------------|----------------------------------------------------------------------------|--------------------------------|-----|---|
| 0                           |                                             | mLineup.aspx?ID=14 🔎 - 🔒 C 遵 Tourna       | ament Pairing Progra × 🧶 Welcome                         |                                                                            |                                |     | ŵ |
| Edit View Favorites Tools   |                                             |                                           |                                                          |                                                                            |                                |     |   |
|                             | Search Saf                                  | e Web - 🕐 identity                        |                                                          |                                                                            |                                |     |   |
| Google                      |                                             |                                           | More 🗃 More 🛪                                            |                                                                            |                                |     |   |
| Ø 🚱 ·                       | Q Veb Search 🕂 U                            | ograde Your Toolbar Now 🛛 🖗 Bookmarks 👻 🖻 | Settings - 😽 HP Games 🎯 Snapfish                         | 🚍 Pop-Up Blocker 🔻 🎯 Finance 👻 🔤 My Y                                      | /ahoo 👻                        |     |   |
|                             |                                             |                                           |                                                          |                                                                            |                                |     |   |
|                             |                                             |                                           |                                                          |                                                                            |                                |     |   |
| CP 200 TO                   | Condition                                   | Calf Mass                                 |                                                          |                                                                            |                                |     |   |
| 11 1 199 Z                  | Carollia                                    | s Golf Asso                               |                                                          |                                                                            |                                |     |   |
| S.S.                        | Serving Amateur Golf in the                 | e Carolinas Since 1909                    |                                                          |                                                                            |                                |     |   |
| 13500.                      |                                             |                                           |                                                          |                                                                            |                                |     |   |
| 2013 Carolinas Interclub Cl | hampionship<br>Regionals ► Divisions ► Team | na k. Raparta k                           |                                                          |                                                                            |                                |     |   |
| Administration Leaguer      | Regionals Divisions real                    |                                           |                                                          |                                                                            |                                |     |   |
|                             |                                             |                                           | v                                                        | Veekly Lineup                                                              |                                |     |   |
|                             |                                             | Round Details                             |                                                          |                                                                            |                                |     |   |
|                             |                                             | Round: Round 5 - Apr                      | 10 - Aug 31, 2013                                        | Play Date:                                                                 |                                |     |   |
|                             |                                             | Away Team: Willow Springs                 | Country Club                                             | Home Team: Wildwood Green G                                                |                                |     |   |
|                             |                                             | Course: Wildwood Gree                     | an GC                                                    | Tee: White Tees (68.4/1                                                    | 23)                            |     |   |
|                             |                                             | L                                         |                                                          |                                                                            |                                |     |   |
|                             |                                             | Willow Springs Country Club               | edit                                                     | roster Wildwood Green Golf Club                                            | <u>edit ros</u>                | ter |   |
|                             |                                             | Pos. Name                                 | GHIN No. Low C.H. Clear                                  | Pos. Name                                                                  | GHIN No. Low C.H. Clear        |     |   |
|                             |                                             | 1A Cox. Chance                            | 0914201 0.7 1 <u>Clear</u>                               | ▼ 1A Britt. Taylor                                                         | 0913400 3.9 4 <u>Clear</u>     |     |   |
|                             |                                             | 1B Com. Bo                                | 0914019 2.2 2 <u>Clear</u>                               |                                                                            | 0913462 4.4 5 <u>Clear</u>     |     |   |
|                             |                                             | 2A Helmer Jr. Harry                       |                                                          | A V 2A Peterson, John                                                      | 0913418 4.4 5 <u>Clear</u> 🔺 🖲 | <   |   |
|                             |                                             | 2B Boykin, Jim                            |                                                          | ≤ ▼ 2B Rhyne, Trent                                                        | 0913365 5.6 6 <u>Clear</u> 🔺 🖲 |     |   |
|                             |                                             | 3A Kennedy, Mike                          |                                                          | ▲ ▼ 3A <u><add player=""></add></u>                                        | NH AT                          |     |   |
|                             |                                             | 3B Landen, Brent<br>4A Brite, Danny       | 0913996 4.2 5 <u>Clear</u><br>0914145 4.7 5 <u>Clear</u> | ▲ ▼ 38 <u><add plaver=""></add></u><br>▲ ▼ 4A <u><add plaver=""></add></u> | NH AT                          |     |   |
|                             |                                             | 48 Barnes, Jerry                          | 0914145 4.7 5 <u>Clear</u>                               | 4B <add player=""></add>                                                   | NH A                           |     |   |
|                             |                                             | 5A Hill, Scott                            |                                                          | A ▼ 5A <add player=""></add>                                               | NH AT                          |     |   |
|                             |                                             | 5B Chandler, Mr. Scott                    |                                                          | ≤ ▼ 5B <add player=""></add>                                               | NH AS                          |     |   |
|                             |                                             | 6A Hardison, Al                           |                                                          | ▲ ▼ 6A <add player=""></add>                                               | NH                             |     |   |
|                             |                                             | 6B Brantley, Tyler                        | 0913956 8.5 9 <u>Clear</u> .                             | A OR <add player=""></add>                                                 | NH 🔺                           |     |   |
|                             |                                             | D. Gash Useday                            | p Indexes Submit Roster                                  | Defect line                                                                | cap Indexes Submit Roster      | -   |   |
|                             |                                             | Refresh Handica                           | p indexes Submit Roster                                  | Refress Handic                                                             | cap indexes Submit Roster      |     |   |
|                             |                                             |                                           |                                                          |                                                                            |                                |     |   |
|                             |                                             |                                           | i i i                                                    |                                                                            |                                |     |   |
|                             |                                             |                                           |                                                          |                                                                            |                                |     |   |
|                             |                                             |                                           |                                                          |                                                                            |                                |     |   |
|                             |                                             |                                           |                                                          |                                                                            |                                |     |   |

- 8. Players need to be listed in handicap order, use the arrows on the right of the screen to put them in the correct order.
- 9. The Player in position 1A will play four-ball with the player in position 1B and so forth.
- 10. Make sure to click **Submit Roster** when you finish.

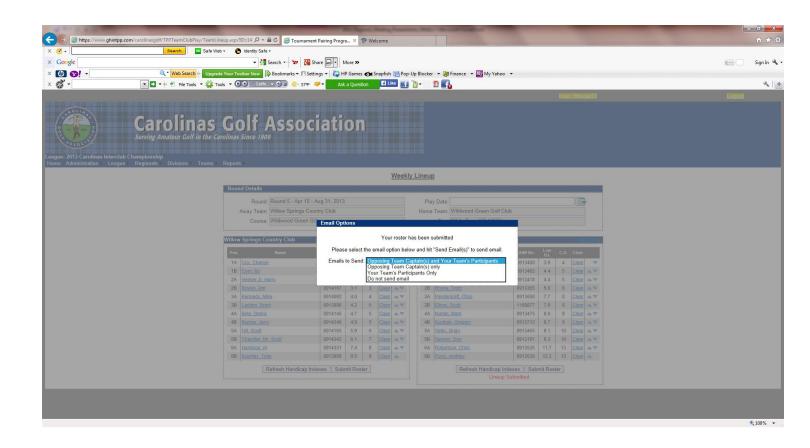

- 11. You have the option of e-mailing your roster to:
  - a) The opposing team captain(s)
  - b) The opposing team captain(s) and your players
  - c) Your players only
  - d)Don't send any e-mail

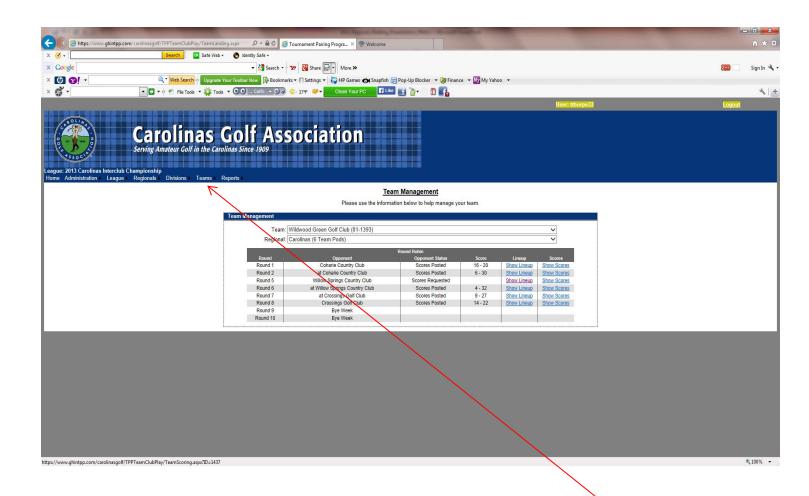

 When all players have been entered click <u>Teams</u> tab. Select <u>Weekly Management</u>, then select <u>Show Scores</u>. This will bring up your Weekly Scorecard.

| <b>⊘</b> - ∟ | Search OK Safe Web -            |                                                  |                                   |                                                           |                                            |           |               |
|--------------|---------------------------------|--------------------------------------------------|-----------------------------------|-----------------------------------------------------------|--------------------------------------------|-----------|---------------|
| Google       |                                 | 🔹 🋂 Search 👓 🐄 🔀 Sha                             | re 🖃 🔹 More »                     |                                                           |                                            |           | 👯 🛀 🖉 Sign Is |
| Ø 🐶 ·        | Q 🔹 Web Search 💀 Upgrade Your T | oolbar Now 🚯 Bookmarks 🔻 🗉 Setting               | gs 👻 🌄 HP Games 🍏 Snapfish 🚦      | 🚽 Pop-Up Blocker 🔻 😹 Finance 💌 🌆 My Ya                    | hoo 🔻                                      |           |               |
|              |                                 |                                                  | Wee                               | kly Scorecard                                             |                                            |           |               |
|              | Once yo                         | ou have scored each individual match             | n, and you have confirmed the tot | I match score above, click "Save Overall Ma               | tch Results" to save the results to the sy | stem.     |               |
|              | Roun                            | nd Details                                       |                                   |                                                           | <u>Pr</u>                                  | int       |               |
|              |                                 | Round: Round 5 - Apr 10 - Aug                    | 31, 2013                          | Play Date: August 18, 2013                                | /                                          | 7         |               |
|              |                                 | Away Team: Willow Springs Country                | Club                              | Home Team: Wildwood Green Golt                            |                                            |           |               |
|              |                                 | Course: Wildwood Green GC                        |                                   | Tee: White Tees (68.4/123                                 | )                                          |           |               |
|              | Matcl                           | h Results                                        |                                   |                                                           |                                            |           |               |
|              |                                 | Willow Springs Co                                |                                   | Wildwood Green G                                          |                                            |           |               |
|              | GHIN                            | No. Away Team/Player<br>Cox, C. / Corn, B.       | H.I. C.H. Score Pts.              | GHIN No. Home Team/Player<br>Britt, T. / Hiller, T.       | H.I. C.H. Score Pts.                       | e l       |               |
|              |                                 | 4201 Cox, Chance                                 | 0.7 1 2.2 2                       | 0913400 Britt, Taylor                                     | 3.9 4 <u>Scor</u>                          | <u>19</u> |               |
|              |                                 | 4019 Corn, Bo                                    |                                   | 0913462 Hiller, Tim                                       |                                            | E .       |               |
|              | GHI                             | No. Away Team/Player<br>Helmer, H. / Boykin, J.  | H.I. C.H. Score Pts.              | GHIN No. Home Team/Player<br>Peterson, J. / Rhyne, T.     | H.I. C.H. Score Pts.                       | re        |               |
|              |                                 | 4077 Helmer, Harry Jr                            | 2.6 3                             | 0913418 Peterson, John                                    | 4.4 5 Scor                                 | <u>re</u> |               |
|              | 0914                            | 4167 Boykin, Jim                                 | 3.1 3                             | 0913365 Rhyne, Trent                                      | 5.6 6 Scor                                 |           |               |
|              | GHIN                            | No. Away Team/Player<br>Kennedy, M. / Landen, B. | H.I. C.H. Score Pts.              | GHIN No. Home Team/Player<br>Pendergraft, C. / Elkins, S. | H.I. C.H. Score Pts.<br>Scor               |           |               |
|              |                                 | 4092 Kennedy, Mike                               | 4.0 4                             | 0913658 Pendergraft, Chris                                | 7.7 8 Scor                                 | re l      |               |
|              | 0913                            | 3996 Landen, Brent                               | 4.2 5                             | 1168877 Elkins, Scott                                     | 7.9 9 9 8 8 8 8 8 9                        | <u>19</u> |               |
|              | GHI                             | No. Away Team/Player                             | H.I. C.H. Score Pts.              | GHIN No. Home Team/Player                                 | H.I. C.H. Score Pts.                       |           |               |
|              |                                 | Brite, D. / Barnes, J.<br>4145 Brite, Danny      | 4.7 5                             | Nordin, M. / Kusibab, G.<br>0913475 Nordin, Mark          | 8.6 9 Scor                                 |           |               |
|              | 0914                            | 4340 Barnes, Jerry                               | 4.9 5                             | 0913712 Kusibab, Gregory                                  | 8.7 9 <u>Scor</u>                          | <u>re</u> |               |
|              | GHIN                            |                                                  | H.I. C.H. Score Pts.              | GHIN No. Home Team/Player                                 | H.I. C.H. Score Pts.                       |           |               |
|              | 0914                            | Hill, S. / Chandler, S.<br>4165 Hill, Scott      | 5.9 6                             | Selby, B. / Sawyer, D.<br>0913465 Selby, Brian            | 9.1 10 <u>Scor</u>                         |           |               |
|              | 0914                            | 4342 Chandler, Mr. Scott                         | 6.1 7                             | 0913191 Sawyer, Dan                                       | 9.3 10 <u>Scor</u>                         | re        |               |
|              | GHIN                            |                                                  | H.I. C.H. Score Pts.              | GHIN No. Home Team/Player                                 | H.I. C.H. Score Pts.                       |           |               |
|              | 0914                            | Hardison, A. / Brantley, T.<br>4331 Hardison, Al | 7.4 8                             | Robertson, C. / Pucci, A.<br>0913525 Robertson, Chris     | 11.7 13 Scor                               |           |               |
|              |                                 | 3956 Brantley, Tyler                             | 8.5 9                             | 0913526 Pucci, Andrew                                     | 12.2 13 Scor                               |           |               |
|              |                                 | Willow Springs Co                                | ountry Club Total Points: 0       | Wildwood Greer                                            | Golf Club Total Points: 0                  |           |               |
|              |                                 | Willow Springs Country                           | Club Total Team Points: 1         | Wildwood Green Golf                                       | Club Total Team Points: 1                  |           |               |
|              |                                 |                                                  | O.,Laute                          | verall Match Results                                      |                                            |           |               |

13. To print off your match worksheet click on **Print** on the top right side of the screen.

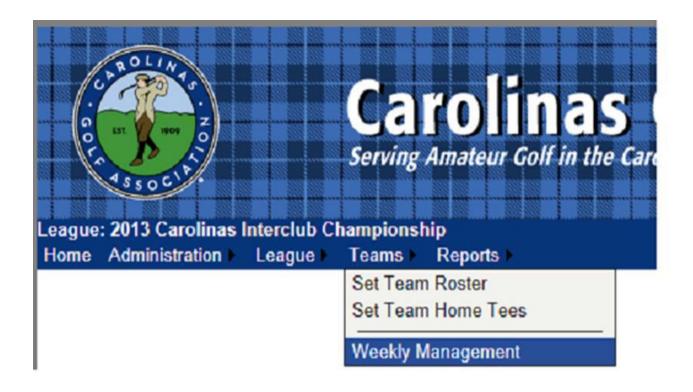

1. Under the Teams tab, select Weekly Management.

| Team:       | Palisades Country Club (81-1275) |                   |       |             |             |  |  |  |  |  |
|-------------|----------------------------------|-------------------|-------|-------------|-------------|--|--|--|--|--|
| Regional:   | Southwest                        |                   |       |             |             |  |  |  |  |  |
| Round Robin |                                  |                   |       |             |             |  |  |  |  |  |
| Round       | Opponent                         | Opponent Status   | Score | Lineup      | Scores      |  |  |  |  |  |
| Round 1     | Providence Country Club          | Players Requested |       | Show Lineup | Show Scores |  |  |  |  |  |
| Round 2     | at Providence Country Club       | Players Requested |       | Show Lineup | Show Scores |  |  |  |  |  |
| Round 3     | Carolina Golf Club               | Players Requested |       | Show Lineup | Show Scores |  |  |  |  |  |
| Round 4     | at Carolina Golf Club            | Players Requested |       | Show Lineup | Show Scores |  |  |  |  |  |
| Round 5     | at Palisades Country Club #2     | Players Requested |       | Show Lineup | Show Scores |  |  |  |  |  |
| Round 6     | Palisades Country Club #2        | Players Requested |       | Show Lineup | Show Scores |  |  |  |  |  |

2. Select <u>Show Scores</u> for the appropriate match when you are ready to input match scores.

| zle          | Search 🔀 Safe      | e Web 🔹 🕐 Identity Safe 🔹                           |                                                          |                                                            |                                                      |          | <b>2</b> +1 |
|--------------|--------------------|-----------------------------------------------------|----------------------------------------------------------|------------------------------------------------------------|------------------------------------------------------|----------|-------------|
|              | Q Veb Search 💀 Up  |                                                     |                                                          |                                                            |                                                      |          | ( <u>1</u>  |
| <b>8</b> ! • | Q Web Search of Up | igrade Your Toolbar Now 📴 Bookmarks 👻 🗎 Setting     | gs 👻 HP Games 💽 Snapfis                                  | h 📻 Pop-Up Blocker 🔻 😻 Finance 👻 🔤 My Yahi                 | • •                                                  |          |             |
|              |                    |                                                     | w                                                        | eekly Scorecard                                            |                                                      |          |             |
|              |                    | Once you have scored each individual match          | , and you have confirmed the                             | total match score above, click "Save Overall Matc          | h Results" to save the results to the sy             | stem.    |             |
|              |                    | Round Details                                       |                                                          |                                                            | P                                                    | Int      |             |
|              |                    | Round: Round 5 - Apr 10 - Aug                       | 31, 2013                                                 | Play Date: August 18, 2013                                 |                                                      |          |             |
|              |                    | Away Team: Willow Springs Country                   | Club                                                     | Home Team: Wildwood Green Golf C                           | lub                                                  |          |             |
|              |                    | Course: Wildwood Green GC                           |                                                          | Tee: White Tees (68.4/123)                                 |                                                      |          |             |
|              |                    | Match Results                                       |                                                          |                                                            |                                                      |          |             |
|              |                    | Willow Springs Cou                                  | untry Club                                               | Wildwood Green Gol                                         | fClub                                                |          |             |
|              |                    | GHIN No. Away Team/Player<br>Cox, C. / Corn, B.     | H.I. C.H. Score PI                                       |                                                            | H.I. C.H. Score Pts.                                 |          |             |
|              |                    | 0914201 Cox, Chance                                 | 0.7 1                                                    | 0913400 Britt, Taylor                                      | 3.9 4 5 Sco                                          |          |             |
|              |                    | 0914019 Corn, Bo                                    | 2.2 2                                                    | 0913462 Hiller, Tim                                        | 4.4 5 Sto                                            | <u>e</u> |             |
|              |                    | GHIN No. Away Team/Player                           | H.I. C.H. Score PI                                       |                                                            | H.I. C.H. Score Pts                                  |          |             |
|              |                    | Helmer, H. / Boykin, J.<br>0914077 Helmer, Harry Jr | 2.6 3                                                    | Peterson, J. / Rhyne, T.<br>0913418 Peterson, John         | 4.4 5 <u>Sco</u>                                     |          |             |
|              |                    | 0914167 Boykin, Jim                                 | 3.1 3                                                    | 0913365 Rhyne, Trent                                       | 5.6 6 Sco                                            |          |             |
|              |                    | GHIN No. Away Team/Player                           | H.I. C.H. Score PI                                       |                                                            | H.I. C.H. Score Pts.                                 |          |             |
|              |                    | Kennedy, M. / Landen, B.<br>0914092 Kennedy, Mike   | 4.0 4                                                    | Pendergraft, C. / Elkins, S.<br>0913658 Pendergraft, Chris | 7.7 8 Sco                                            |          |             |
|              |                    | 0913996 Landen, Brent                               | 4.2 5                                                    | 1168877 Elkins, Scott                                      | 7.9                                                  |          |             |
|              |                    | GHIN No. Away Team/Player                           | H.I. C.H. Score PI                                       |                                                            | H.I. C.H. Score Pts.                                 |          |             |
|              |                    | Brite, D. / Barnes, J.<br>0914145 Brite, Danny      | 4.7 5                                                    | Nordin, M. / Kusibab, G.<br>0913475 Nordin, Mark           | 8.6 9 Sco                                            |          |             |
|              |                    | 0914340 Barnes, Jerry                               | 4.9 5                                                    | 0913712 Kusibab, Gregory                                   | 8.7 9 500                                            |          |             |
|              |                    | GHIN No. Away Team/Player                           | H.I. C.H. Score PI                                       | s. GHIN No. Home Team/Player                               | H.I. C.H. Score Pts.                                 |          |             |
|              |                    | Hill, S. / Chandler, S.                             |                                                          | Selby, B. / Sawyer, D.                                     | Sco                                                  |          |             |
|              |                    | 0914165 Hill, Scott<br>0914342 Chandler, Mr. Scott  | 5.9 6<br>6.1 7                                           | 0913465 Selby, Brian<br>0913191 Sawyer, Dan                | 9.1 10 Sco<br>9.3 10 Sco                             |          |             |
|              |                    | GHIN No. Away Team/Player                           | H.I. C.H. Score PI                                       | s. GHIN No. Home Team/Prayer                               | H.I. C.H. Score Pts.                                 | _        |             |
|              |                    | Hardison, A. / Brantley, T.                         |                                                          | Robertson, C. / Pucci A.                                   | Sco                                                  |          |             |
|              |                    | 0914331 Hardison, Al<br>0913956 Brantley, Tyler     | 7.4 8                                                    | 0913525 Robertson, Chris<br>0913526 Pucci, Andrew          | 11.7 13 Sco<br>12.2 13 Sco                           |          |             |
|              |                    |                                                     |                                                          |                                                            |                                                      | 2        |             |
|              |                    | Willow Springs Co<br>Willow Springs Country         | ountry Club Total Points: (<br>Club Total Team Points: 1 |                                                            | Golf Club Total Points: 0<br>ub Total Team Points: 1 |          |             |
|              |                    |                                                     |                                                          |                                                            |                                                      |          |             |
|              |                    |                                                     | Subm                                                     | it Overall Match Results                                   |                                                      |          |             |

3. To input the Four-Ball Match results, click on the first <u>Score</u> for each team match on the right side of the screen.

|          | Round: Round 1 - Feb 29 - Mar | 6, 2016          |            | Play Date: M       | arch 25, 2016        |                        |         |
|----------|-------------------------------|------------------|------------|--------------------|----------------------|------------------------|---------|
|          | / Team: Granada Farms Country |                  |            |                    | hapel Hill Country ( | Slub                   |         |
|          |                               |                  |            | Home Team.         | naper him country c  | siub                   |         |
|          | Please enter the results of   | the match below  | N.         |                    |                      |                        |         |
|          | Match Information             |                  |            |                    |                      |                        |         |
| atch R   | Away Team: Granada Fa         | rma Country Club |            | Home Team:         | Chapel Hill Country  | v Club                 |         |
|          |                               |                  |            | Home ream.         |                      | •                      |         |
| HIN No   | Church, I. /                  | Соок, Т.         |            |                    | Baker, L. / Aurent:  | z, v.                  |         |
| 778175   | Scoring Information           |                  |            |                    |                      |                        | core    |
| 783174   |                               |                  |            |                    |                      |                        | core    |
|          | Points: 1.500                 | :                |            | Points:            | 1.500 🌲              |                        |         |
| HIN No   | !<br>                         |                  |            |                    |                      |                        | 🔚       |
|          |                               | R                | 5          | Save Cancel        | $\wedge$             |                        | oore    |
| 812977   |                               |                  |            |                    | 1                    |                        | core    |
| 064840 ן | Dyson, Bill                   | 11.5 12          |            | Capasso Attwood, M | faint                | 13.8 14                | Score   |
| HIN No.  | Away Team/Player              | Н.І. С.Н.        | Score Pts. | GHIN No. H         | ome Team/Playe       | H.I. C.H. Sco          | re Pts. |
|          | Church, J. / Bolick, K.       |                  |            |                    | J. / Allman, K.      |                        | Score   |
| 778174   | Church, Jerry                 | 13.1 13          |            | 0762125 Anderson,  | John                 | 22.4 22                | Score   |
| 778121   | Bolick, Kenny D               | 13.5 14          |            | 0762058 Allman, Ke | en                   | 24.3 24                | Score   |
|          |                               |                  |            |                    |                      |                        |         |
| HIN No.  | Away Team/Player              |                  | Score Pts. |                    | ome Team/Player      | H.I. C.H. Sco          |         |
|          | Cozart, R. / Bowman, F.       |                  |            |                    | I. / Adams, C.       |                        | Score   |
|          | Cozart, Roger                 | 13.5 14          |            | 0762403 Andrews, N |                      | 32.2 32                | Score   |
| /19231   | Bowman, Floyd                 | 14.0 14          |            | 0762419 Adams, Ch  | UCK                  | 37.1 37                | Score   |
|          | Granada Farms Cour            | tor Club Total P | ointe: 15  |                    | Chapel Hill Co       | untry Club Total Point | er 15   |
|          |                               |                  |            | - Cha              |                      | Club Total Team Point  |         |
|          |                               |                  |            | Una                | iper nin country     | Ciub Iotai ream Point  |         |

4. For each match assign points won per team (0 - 18), and hit <u>Save</u>.
Pod results, standings and players gross scores are updated automatically.

| (C) (S) https://www.ghintpp. | com/carolinasgoff/TPPTeam/LubPlay/TeamScoring.aspx/ID=1+ ρ τ 🔒 C 🧭 Tournament Pairing Progra × 🧶 Welcome                                                                                                    | <u> </u>                              |
|------------------------------|----------------------------------------------------------------------------------------------------|---------------------------------------|
| x Ø-                         | Search Safe Web + 🕑 Identity Safe -                                                                                                    |                                       |
| x Google                     | • 🚼 Search - 🔽 🍓 Share 💭 • More ≫                                                                                                    | 🖭 📄 Sign In 🔌                         |
| × 🕼 👀! 🗸                     | 🔍 🖥 🗰 Search 👫 Upgrade Your Toolban Now 🚯 Bookmarks 🕶 🕅 Settings 🚽 🜄 HP Games 🇀 Snapfish 🚍 Pop-Up Blocker 🔹 🌆 My Yahoo 🔹                                                                                                    |                                       |
|                              | Weekly Scorecard                                                                                                    | · · · · · · · · · · · · · · · · · · · |
|                              | Once you have scored each individual match, and you have confirmed the total match score above, click "Save Overall Match Results" to save the results to the system.                                                                                                    |                                       |
|                              | Round Details Print                                                                                                    |                                       |
|                              | Round: Round 5 - Apr 10 - Aug 31, 2013 Play Date: August 18, 2013                                                                                                    |                                       |
|                              | Away Team Willow Springs Country Club Home Team. Wildwood Green Golf Club                                                                                                    |                                       |
|                              | Course: Wildwood Green GC Tee: White Tees (68.4/123)                                                                                                    |                                       |
|                              | Match Results                                                                                                    |                                       |
|                              | Willow Springs Country Club         Wildwood Green Golf Club           GHIN No.         Away Team/Player         H.I. C.H. Score         Pts.         GHIN No.         Home Feam/Player         H.I. C.H. Score         Pts.                                                  | I                                     |
|                              | Cox, C. / Com, B. Britt, T. / Hiller, T. Score                                                                                                    |                                       |
|                              | 0914201         Cox, Chance         0.7         1         0913400         Britt, Taylor         3.9         4         Score           0914019         Corn, Bo         2.2         2         0913462         Hiller, Tim         4.4         5         Score                  |                                       |
|                              | GHIN No. Away Team/Player HL C.H. Score Pts. GHIN No. Home Team/Player HL C.H. Score Pts.                                                                                                    |                                       |
|                              | Helmer, H. / Boykin, J.         Peterson, J. / Rhyne, T.         Score           0914077         Helmer, Harry Jr         2.6         3         0913418         Peterson, John         4.4         5         Score                                                            |                                       |
|                              | 0914167 Boykin, Jun 31 3 09113365 Rhyne, Trent 5.6 6 Store                                                                                                    |                                       |
|                              | GHIN No. Away Team/Player H.L. C.H. Score Pts. GHIN No. Home Team/Player H.L. C.H. Score Ptr.                                                                                                    |                                       |
|                              | Kennedy, M. / Landen, B.         Pendergraft, C. / Elkins, S.         Score           0914092         Kennedy, Mike         4.0         4         0913658         Pendergraft, Chris         7.7         8                                                                    |                                       |
|                              | 0913996 Landen, Erent 4.2 5 1168877 Elkins, Scott 7.9 9 Score                                                                                                    |                                       |
|                              | GHIN No. Away Team Player H.L. C.H. Score Pts. GHIN No. Home Team Player H.L. C.H. Score Pts. Brite, D. / Barnes, J. Score                                                                                                    |                                       |
|                              | 0914145 Brite, Danny 4.7 5 0913475 Nordin, Mark 8.6 9 Score                                                                                                    |                                       |
|                              |                                                                                                    |                                       |
|                              | GHN No. AwwyTeam/Payer H1. C.H. Score Pts. GHN No. thome Team/Payer H1. C.H. Accre Pts.<br>HII. S. / Chandre, S. GHN No. thome Team/Payer H1. C.H. Accre Pts. Score                                                                                                    |                                       |
|                              | 0914165 Hill, Scott 5.9 6 0913465 (Selby, Brian 9.1 10 Score<br>0914342 Chandler Mr. Scott 6.1 7 0913191 (Savyer, Dan 9.3 10 Score                                                                                                    |                                       |
|                              | GHIN No. Away Team/Player H.L. C.H. Score Pfs. GHIN No. Home Team/Player H.L. C.H. Score Pfs.                                                                                                    |                                       |
|                              | Hardson, A / Brantley, T. Robertson, C. / Pucci, A. Score                                                                                                    |                                       |
|                              | 0914331         Hardison, AI         7.4         8         0913525         Robertson, Chris         11.7         13         Score           0913956         Brantley, Tyler         8.5         9         0913526         Pucci, Andrew         12.2         13         Score |                                       |
|                              | Willow Springs Country Club Total Points: 0 Wildwood Green Golf Club Total Points: 0                                                                                                    |                                       |
|                              | Wildow Springs Country Club Total Team Points:         1         Wildowood Green Golf Club Total Team Points:         1                                                                                                    | I                                     |
|                              | Submit Overall Match Results                                                                                                    | · · · · · · · · · · · · · · · · · · · |
|                              |                                                                                                    | € 100% <b>-</b>                       |

4. To input Individual results, click on <u>Score</u> for each player on the right side of the screen.

| <b>⊘</b> - | Search 🔤 Safe Web 🗸 🕐 Identity Safe -                                                                                                    |                     |
|------------|----------------------------------------------------------------------------------------------------|---------------------|
| Google     | ✓ Search ✓ 100 Search ✓ 100 Searce Search ✓ More ≫                                                                                                    | 🛛 🕬 Sign In 🌂       |
| (þ) 😢 -    | 🔍 🕆 Web Search 🖗 Upgrade Your Toolbar Now 👔 Bookmarks 🖛 IS Settings 👻 🛱 Games 🐟 Shapfish 📻 Pop-Up Blocker 💌 🎯 Finance 💌 🔤 My Yahoo 👻                                                                                                    |                     |
|            | Weekly Scorecard                                                                                                    |                     |
|            | Once you have scored each individual match, and you have confirmed the total match score above, click "Save Overall Match Results" to save the results to the system.                                                                                                    |                     |
|            | Round Details Print                                                                                                    |                     |
|            | Round Round 5 - Apr 10 - Aug 31, 2013 Play Date: August 18, 2013                                                                                                    |                     |
|            | Away Team: Willow Springs Country Club Home Team: Willowood Green Golf Club                                                                                                    |                     |
|            | Course: Wildwood Green GC Tee: White Tees (68.4/123)                                                                                                    |                     |
|            | Match Results                                                                                                    |                     |
|            | Willow Springs Country Club Wildwood Green Golf Club                                                                                                    |                     |
|            | GHIN No. Away Team/Player H.I. C.H. Score Pts. GHIN No. Home Team/Player H.I. C.H. Score Pts.                                                                                                    |                     |
|            | Cox. C / Com, B.         Brit, T. / Hiler, T.         Score           0914201         Cox. Channes         0.7         1         0.913400         Rvit Tav/or         3.9         4         Score           0914201         Cox. Channes         0.7         1         0.913400         Rvit Tav/or         3.9         4         Score |                     |
|            |                                                                                                    |                     |
|            | GRID No. Match Information                                                                                                    |                     |
|            | 09140777 Away Team: Willow Springs Country Club Home Team. Wildwood Green Golf Club Bore                                                                                                    |                     |
|            | 0914167 Corrr, Bo Hiller, Tim                                                                                                    |                     |
|            | GRIN No. Scoring Information                                                                                                    |                     |
|            | 0014092 ESC Score: 72 ESC Score: 74 1000                                                                                                    |                     |
|            | 0913996                                                                                                    |                     |
|            | Winner Knoe> Grink No Side Played Unc. Tim                                                                                                    |                     |
|            | Side Played Hiller, Tim<br>Match Halved>                                                                                                    |                     |
|            | 0914345 Save Cancel                                                                                                    |                     |
|            | CHIN No. Avery Team/Player HL C.H. Score Pls. NIIN No. Home Team/Player HA. C.H. Score Pls.                                                                                                    |                     |
|            | Hill, S. / Chandler, S.         Setby, B. / Sawyer, D.         Score           0914165         Hill, Scott         5.9         6         0913465         Score         Score                                                                                                    |                     |
|            | 0914165         Hill, Scott         5.9         6         0913465         Not, Strain         9.1         10         Score           0914342         Chandler, Mr. Scott         6.1         7         0913191         Saving, Dan         9.3         10         Score                                                                 |                     |
|            | GIBN No. Away Team Player HJ. C.H. Score Pb. GIBN No. Home well-layer HJ. C.H. Score Pb.                                                                                                    |                     |
|            | Hardison, A. / Brantiey, T. 1 Robertson, C. / Pucci, Score                                                                                                    |                     |
|            | 0014331 Hardion, Al 7,4 8 0013525 Robertson, Chris 11,7 13 52029<br>0013525 Brahley, Typer 8,5 9 0013525 Robertson, Chris 12,2 13 52029                                                                                                    |                     |
|            | Willow Springs Country Club Total Points: 1 Wildwood Green Golf Club Natal Points: 1                                                                                                    |                     |
|            | window springs country club totar Points: 1 windowood Green Goli Club Total Feant Sint Sint Sint Sint Sint Sint Sint Si                                                                                                    |                     |
|            | Note: The points above are calculated from match results. Until they are submitted, they are not assigned to the teams                                                                                                    |                     |
|            | Submit Overall Match Results                                                                                                    |                     |
|            |                                                                                                    | €,100% <del>-</del> |

- 5. For each player, you have to enter their **ESC gross score**. Do not enter any points on this screen. Click Save.
- 6. You can also specify if the match was played over 18 holes or just 9 holes. If it was only 9 holes, you would input the 9 hole score.

| 🗲 🐑 🌀 https://www.ghintpp.com/carolinasgo#/IPPTeamClubPlay/TeamScoring.azpr/ID=1: /P = 🔒 🖒 🦉 Tournament Pairing Progra X 🕲 Welcome                                                                                                    | A 🛪 🔅         |
|----------------------------------------------------------------------------------------------------|---------------|
| X 🔗 - Search 🖸 Safe Web - 🕐 Identity Safe -                                                                                                    |               |
| x Google v 🔥 Search + 37 🔀 Share 🔄 More »<br>x 🕐 💽 v Q v Web Search (Upgrade Your Toolbar Now 🆗 Bookmarks v 🗈 Settings + 🕞 HP Games 🏟 Finapfish 🚍 Pop-Up Blocker v 🎯 Finance v 🔤 My Yahoo v                                                                                                    | 🖭 🦳 Sign In 🔧 |
|                                                                                                    |               |
| League: 2013 Carolinas Interclub Championship<br>Home Administration League Regionals Divisions Teams Reports                                                                                                    |               |
| Weekity Scorecard<br>Once you have scored each individual match, and you have confirmed the total match score above, click 'Save Overail Match Results' to save the results to the system.                                                                                                    |               |
| Round Datality Brind                                                                                                    |               |
| Round 7- Apr 10 - Aug 31, 2013 Play Date: August 18, 2013 Don't forget to                                                                                                    |               |
| Away Team: Willow Springs Country Club Home Team: Wildwood Green Golf Club PRINT results                                                                                                    | s form        |
|                                                                                                    | I             |
| Match Results Willow Springs Country Club Wildowood Green Golf Club                                                                                                    |               |
| GRIB No.         Away Taser/Fayer         H.L         C.H.         Source         File         Gild T.         More Taser/Fayer         H.L         C.H.         Source         File         Gild T.         More Taser/Fayer         H.L         C.H.         Source         File         Gild T.         More Taser/Fayer         H.L         C.H.         Source         File         Source         File         Source         File         Source         File         Source         File         Source         File         Source         File         Source         File         Source         File         Source         File         Source         File         File         Fi                                                                                                    |               |
| 0914201         Cox, Chance         0.7         1         75         0         0914200         Bitt, Taylor         3.9         4         7.3         2         Score           0914019         Com, Bo         2.2         2         7.2         0         0914302         Hiller, Tim         4.4         5         7.4         2         Score                                                                                                    |               |
| GHIN No. Away Team/Player H.I. C.H. Score Pls. GHIN No. Home Team/Player H.I. C.H. Score Pls. Hermer, H./ Boykin, J. 1 Score                                                                                                    |               |
| 0914077 [Holmer, Hanry Jr 26 ] 3 76 2 0913416 [Peterson, Juhn 44 5 77 0 Store<br>0914177 [Boyka, Jun 31] 3 77 2 0913385 [Phyme, Trent 5.6 6 79 0 Store                                                                                                    |               |
| GRN No. Avy TeamPlayer HI CH. Sore Pts. GRN No. I Pendergal. C / Ekhn. S. 2 Sore Th. CH. Sore Pts. 2 Sore The CH. Sore Pts. 2 Sore The CH. Sore Pts. 2 Sore Pts. 2 Sore Pts. 2 Sore Pts. 2 Sore Pts. 2 Sore Pts. 2 Sore Pts. 2 Sore Pts. 2 Sore Pts. 2 Sore Pts. 2 Sore Pts. 2 Sore Pts. 2 Sore Pts. 2 Sore Pts. 2 Sore Pts. 2 Sore Pts. 2 Sore Pts. 2 Sore Pts. 2 Sore Pts. 2 Sore Pts. 2 Sore Pts. 2 Sore  | .o            |
| 091402 (knowed), Make 40 4 78 0 0913652 (knowed), 77 8 78 2 5000                                                                                                    |               |
| 0913996 Landen, Brent 4.2 5 78 1 1165877 Ekins, Scott 7.9 9 78 1 Scove SET Match Date Control Control  | ite           |
| Brite, D. / Barnes, J.         0         Nordin, M. / Kusibab, G.         2         Score           0914145         Brite, Damny         4.7         5         81         1         091475         Nordin, Mark         8.6         9         80         1         Score                                                                                                    |               |
| 0914340 Barnes, Jerry 4.9 5 83 2 0913712 Kusibab, Gregory 8.7 9 85 0 Score                                                                                                    |               |
| GHN No.         Away Tsam/Payer         HL         C.H.         Source         Pits.         CHIN No.         Home Tsam/Payer         HL         C.H.         Source         Pits.         CHIN No.         Home Tsam/Payer         HL         C.H.         Source         Pits.         CHIN No.         Home Tsam/Payer         HL         C.H.         Source         Pits.         CHIN No.         Home Tsam/Payer         HL         C.H.         Source         Pits.         CHIN No.         Home Tsam/Payer         HL         C.H.         Source         Pits.         CHIN No.         Home Tsam/Payer         HL         C.H.         Source         Pits.         CHIN No.         Home Tsam/Payer         HL         C.H.         Source         Pits.         CHIN No.         Home Tsam/Payer         HL         C.H.         Source         Pits.         CHIN No.         Home Tsam/Payer         HL         C.H.         Source         Source                                                                                                    |               |
| 0914342 [Chandler, Mr. Scott 0.1 7 85 0 0913191 [Savyer, Dan 9.3 10 84 2 Score                                                                                                    |               |
| CHEN No. Avery TaxantProgram H.L. C.H. Score Pts. CHEN No. Home TaxantPlayer H.I. C.H. Score Pts. Haided A. A. (14) TaxantPlayer H.I. C.H. Score Pts. 1 Score TaxantPlayer H.I. C.H. Score TaxantPlayer H.I. C.H. Score Tax |               |
| 0914331         Hardison, Al         7         4         8         8         1         0913255         Robertson. Chris         11.7         13         87         1         Score           0913956         Brantley, Tyler         8.5         9         86         1         0913526         Pucci, Andrew         12.2         13         86         1         Score                                                                                                    |               |
| Willow Springs Country Club Total Points:         17         Wildwood Green Golf Club Total Points:         19           Willow Springs Country Club Total Team Points:         0         Wildwood Green Golf Club Total Team Points:         3                                                                                                    |               |
| Willow Springs Country Club Total Team Points:     0     Wildwood Green Golf Club Total Team Points:     3       Note: The points above are calculated from match results. Until they are submitted, they are not assigned to the leams.     3                                                                                                    | I             |
| Submit Overall Match Results                                                                                                    | I             |
| 1                                                                                                    | €,90% -       |

- 7. When all match results and players scores are filled out, overall points will be calculated for you and the POD standings updated.
- 8. Make sure to hit **Submit Overall Match Results** at the bottom of the screen.

#### WEB LAYOUT will Look Something like This

#### **LEAGUE PLAY**

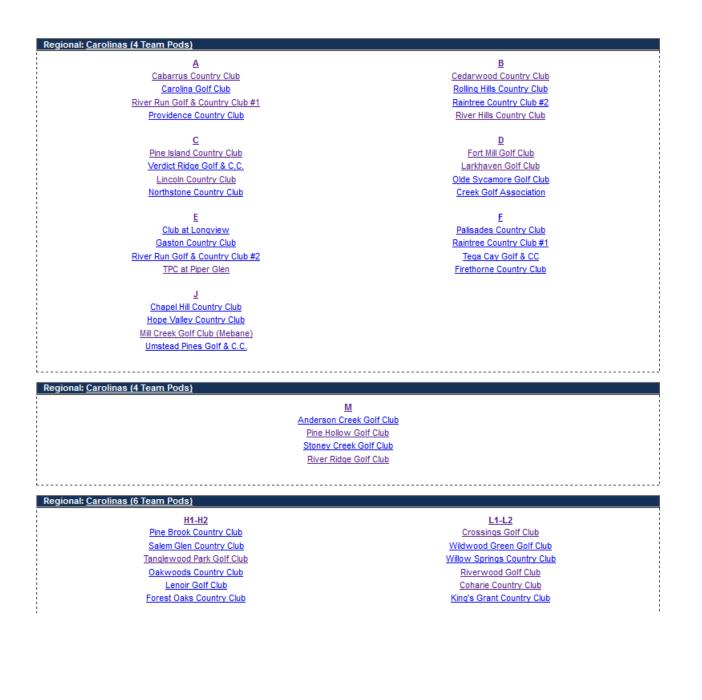

# WEB LAYOUT will Look Something like This

## **POD VIEW**

#### A - Carolinas (4 Team Pods)

View All Teams View Region

| Robin Results                    |    |    |    |    |    |    |       |     |      |     |          |                   |
|----------------------------------|----|----|----|----|----|----|-------|-----|------|-----|----------|-------------------|
| A                                | 1  | 2  | 3  | 4  | 5  | 6  | Total | Win | Loss | Tie | Win Pct. | Overall<br>Points |
| River Run Golf & Country Club #1 | 19 | 22 | 18 | 25 | 21 | 16 | 121   | 4   | 1    | 1   | 0.750    | 13                |
| Providence Country Club          | 12 | 24 | 21 | 18 | 15 | 20 | 110   | 3   | 2    | 1   | 0.583    | 10                |
| Cabarrus Country Club            | 24 | 12 | 18 | 11 | 16 | 23 | 104   | 2   | 3    | 1   | 0.417    | 7                 |
| Carolina Golf Club               | 17 | 14 | 15 | 18 | 20 | 13 | 97    | 1   | 4    | 1   | 0.250    | 4                 |

Schedule / Results

|      | Round                            | d 1 - Apr 1 - Aug 31, 2013       |      |           |
|------|----------------------------------|----------------------------------|------|-----------|
| Pts. | Away Team                        | Home Team                        | Pts. | Play Date |
| 12   | Providence Country Club          | Cabarrus Country Club            | 24   | 5/18/2013 |
| 19   | River Run Golf & Country Club #1 | Carolina Golf Club               | 17   | 7/13/2013 |
|      | Roun                             | d 2 - Apr 1 - Aug 31, 2013       |      |           |
| Pts. | Away Team                        | Home Team                        | Pts. | Play Date |
| 12   | Cabarrus Country Club            | Providence Country Club          | 24   | 7/20/2013 |
| 14   | Carolina Golf Club               | River Run Golf & Country Club #1 | 22   | 8/10/2013 |
|      | Roun                             | d 3 - Apr 1 - Aug 31, 2013       |      |           |
| Pts. | Away Team                        | Home Team                        | Pts. | Play Date |
| 21   | Providence Country Club          | Carolina Golf Club               | 15   | 8/24/2013 |
| 18   | River Run Golf & Country Club #1 | Cabarrus Country Club            | 18   | 4/27/2013 |
|      | Roun                             | d 4 - Apr 1 - Aug 31, 2013       |      |           |
| Pts. | Away Team                        | Home Team                        | Pts. | Play Date |
| 18   | Carolina Golf Club               | Providence Country Club          | 18   | 6/29/2013 |
| 11   | Cabarrus Country Club            | River Run Golf & Country Club #1 | 25   | 8/4/2013  |
|      | Roun                             | d 5 - Apr 1 - Aug 31, 2013       |      |           |
| Pts. | Away Team                        | Home Team                        | Pts. | Play Date |
| 15   | Providence Country Club          | River Run Golf & Country Club #1 | 21   | 8/17/2013 |
| 16   | Cabarrus Country Club            | Carolina Golf Club               | 20   | 8/3/2013  |
|      | Roun                             | d 6 - Apr 1 - Aug 31, 2013       |      |           |
| Pts. | Away Team                        | Home Team                        | Pts. | Play Date |
| 16   | River Run Golf & Country Club #1 | Providence Country Club          | 20   | 6/15/2013 |
| 13   | Carolina Golf Club               | Cabarrus Country Club            | 23   | 6/2/2013  |